Une variable est une donnée qu'un algorithme stocke ; elle porte un nom et possède une valeur.

On peut comparer une variable à une boîte portant une étiquette et qui peut contenir un nombre ou bien du texte.

Quand on donne une valeur numérique (un nombre) ou alphanumérique (du texte), on dit qu'on lui **affecte** une valeur.

Pour qu'un algorithme reçoive une donnée, on lui commande de la lire.

Pour qu'un algorithme renvoie une donnée, on lui commande de l'écrire.

## Exemple :

Le programme (ou script) ci-contre demande un nombre *x* et calcule le nombre  $y = 10x + 5$ .

Dans ce programme, les variables sont « nombre » et « résultat ». On va dans « Données » et on crée ces deux variables.

L'instruction « demander … et attendre » permet à l'utilisateur de saisir un nombre.

L'instruction « penser à … pendant … secondes » permet à l'algorithme d'écrire le résultat.

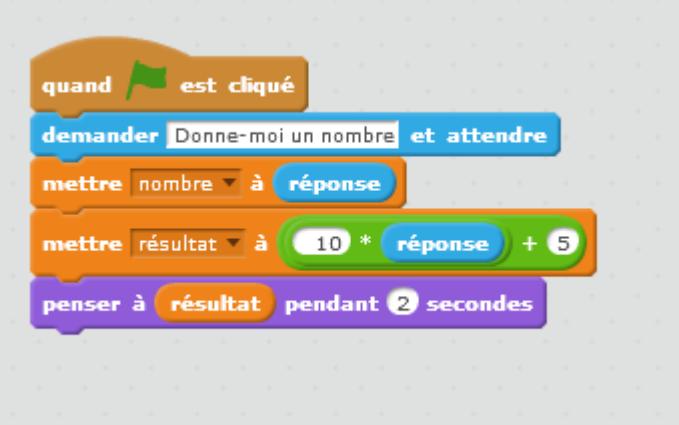

## Une liste est une série de variables de même type (numérique ou alphanumérique).

On peut comparer une liste à une boîte qui contient elle-même des boîtes dans lesquelles ont va mettre toujours le même type de renseignement. Chaque boîte est désignée par une étiquette comportant le titre de la liste et le numéro de chaque boîte.

## Exemple :

Le programme ci-contre permet de faire la liste de tous les diviseurs d'un nombre entier.

L'instruction « demander … et attendre » permet à l'utilisateur de saisir un nombre.

Pour commencer, on va dans « Données » et on crée deux variables, « nombre » et « diviseur » et une liste que l'on appelle « diviseurs ».

L'instruction « modulo » donne le reste de la division euclidienne.

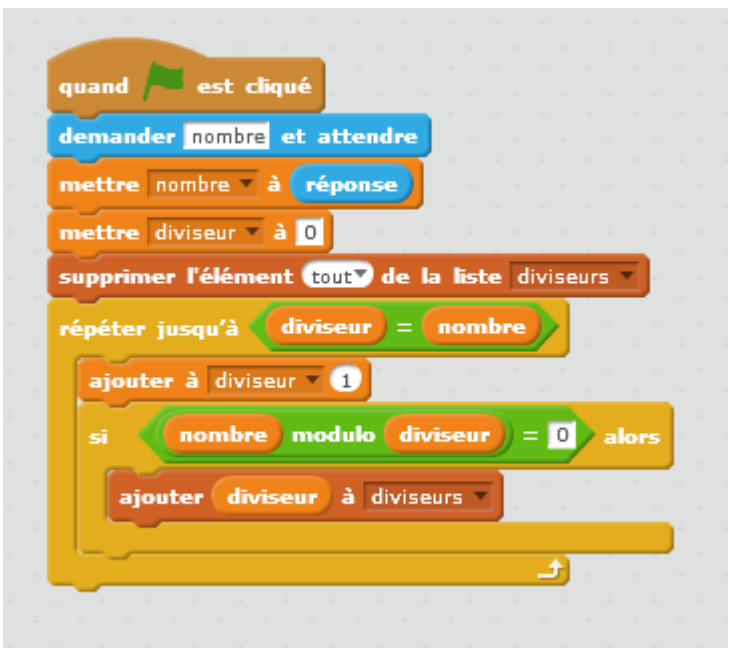